## Package 'boxr'

January 19, 2021

<span id="page-0-0"></span>Type Package Title Interface for the 'Box.com API'

Version 0.3.6

URL <https://github.com/r-box/boxr/>

### BugReports <https://github.com/r-box/boxr/issues>

Description An R interface for the remote file hosting service 'Box' (<https://www.box.com/>). In addition to uploading and downloading files, this package includes functions which mirror base R operations for local files, (e.g. box\_load(), box\_save(), box\_read(), box\_setwd(), etc.), as well as 'git' style functions for entire directories (e.g. box\_fetch(), box\_push()). License MIT + file LICENSE **Imports** assert that, bit64, dplyr, digest, fs, glue, httr  $(>= 1.1.0)$ , httpuv, magrittr, mime, purrr, rio, rlang, stats, stringr, utils, tibble, lifecycle, jsonlite, **Suggests** clipr  $(>= 0.3.0)$ , conflicted, gargle  $(>= 0.3.0)$ , here, jose, knitr, openssl, png, rmarkdown, sodium, testthat, usethis VignetteBuilder knitr RoxygenNote 7.1.1 Encoding UTF-8 RdMacros lifecycle NeedsCompilation no Author Brendan Rocks [aut], Ian Lyttle [aut, cre] (<https://orcid.org/0000-0001-9962-4849>), Nathan Day [aut] (<https://orcid.org/0000-0002-6714-8611>), Vincent Fulco [ctb], Alec Wong [ctb], Alex Brodersen [ctb] Maintainer Ian Lyttle <ian.lyttle@se.com> Repository CRAN Date/Publication 2021-01-19 17:00:08 UTC

## <span id="page-1-0"></span>R topics documented:

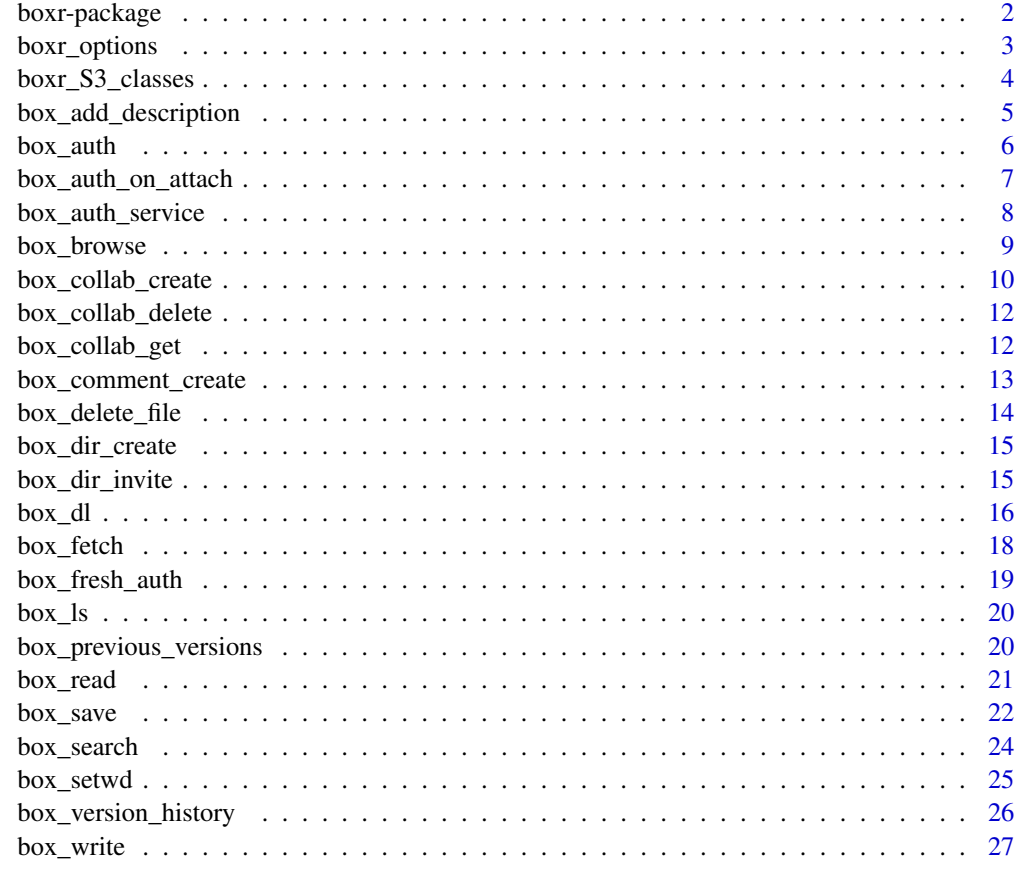

#### **Index** [29](#page-28-0)

boxr-package *boxr: access the Box API*

### Description

A lightweight, *opinionated*, high-level R interface for the [box.com](https://developer.box.com/docs) API.

### Details

This package has a documentation-website (created using [pkgdown\)](https://pkgdown.r-lib.org/), containing:

- [README.](https://r-box.github.io/boxr/)
- [Get-started article,](https://r-box.github.io/boxr/articles/boxr.html) also accessible from R: vignette("boxr").
- [Function reference.](https://r-box.github.io/boxr/reference/index.html)

### <span id="page-2-0"></span>boxr\_options 3

The boxr source-repository is at GitHub: <https://github.com/r-box/boxr>.

If you find anything you think might be a bug, please report it as a [GitHub issue!](https://github.com/r-box/boxr/issues) Happy hacking! :)

<span id="page-2-1"></span>boxr\_options *Get boxr options*

Description

This function gets the values of boxr's global options.

#### Usage

boxr\_options()

### Details

Options can be set in the usual way, using [options\(\)](#page-0-0).

### Value

list, current values of boxr options, with elements:

- boxr.interactive logical, indicates if boxr is running in interactive mode.
- boxr.progress logical, indicates to use progress-bars, if available.
- boxr.verbose logical, indicates if boxr will use [cat\(\)](#page-0-0) to print to the console. Setting to TRUE may cause problems with knitr.
- boxr.wd list, containing information on the Box working-directory: id (numeric), and name (character).

boxr.wd.path character, path to the Box working-directory.

boxr.token Object with S3 class Token2.0 (httr::Token2.0).

boxr\_token\_jwt Object with S3 class request (httr::request).

boxr.print\_tibble logical, indicates to print as tibble where available.

<span id="page-3-1"></span><span id="page-3-0"></span>boxr\_S3\_classes *boxr S3 Classes*

#### Description

boxr implements a series of S3 classes to manage the data returned by the Box API. These classes are built on list; if you wish to access the information directly, you can use unclass $(x)$ .

### Details

boxr\_file\_reference

- describes a file created, modified, or deleted at Box.
- returned by [box\\_ul\(\)](#page-15-1), [box\\_save\(\)](#page-21-1), [box\\_delete\\_file\(\)](#page-13-1), etc.
- available methods:  $print()$ .

boxr\_folder\_reference

- describes a folder created or deleted at Box.
- returned by [box\\_dir\\_create\(\)](#page-14-1), [box\\_delete\\_folder\(\)](#page-13-2).
- available methods:  $print()$ .

### boxr\_dir\_wide\_operation\_result

- describes the result of a directory-wide operation.
- returned by [box\\_fetch\(\)](#page-17-1) and [box\\_push\(\)](#page-17-2).
- available methods: [print\(\)](#page-0-0), [summary\(\)](#page-0-0).

### boxr\_object\_list

- describes a collection of files at Box.
- returned by [box\\_ls\(\)](#page-19-1), [box\\_search\(\)](#page-23-1), and related functions.
- available methods:  $print(), as.data frame().$  $print(), as.data frame().$

### boxr\_dir\_comparison

- describes the difference between directories.
- returned by the internal function [box\\_dir\\_diff\(\)](#page-0-0).
- available methods: [print\(\)](#page-0-0), [summary\(\)](#page-0-0).

### boxr\_collab

- describes a collaboration (sharing permission).
- returned by [box\\_collab\\_create\(\)](#page-9-1).
- available methods: [print\(\)](#page-0-0), [as.data.frame\(\)](#page-0-0), [as\\_tibble\(\)](#page-0-0).

boxr\_collab\_list

- <span id="page-4-0"></span>• describes a collection of collaborations.
- returned by [box\\_collab\\_get\(\)](#page-11-1).
- available methods: [print\(\)](#page-0-0), [as.data.frame\(\)](#page-0-0), [as\\_tibble\(\)](#page-0-0).

boxr\_comment

- describes a comment on a file.
- returned by [box\\_comment\\_create\(\)](#page-12-1).
- available methods: [print\(\)](#page-0-0), [as.data.frame\(\)](#page-0-0), [as\\_tibble\(\)](#page-0-0).

boxr\_comment\_list

- describes a collection of comments on a file.
- returned by [box\\_comment\\_get\(\)](#page-12-2).
- available methods: [print\(\)](#page-0-0), [as.data.frame\(\)](#page-0-0), [as\\_tibble\(\)](#page-0-0).

boxr\_version\_list

- describes a collection of version information on a file.
- returned by [box\\_version\\_api\(\)](#page-0-0).
- available methods: [print\(\)](#page-0-0), [as.data.frame\(\)](#page-0-0), [as\\_tibble\(\)](#page-0-0).

box\_add\_description *Add description to a Box file*

### Description

These functions will attach a description or comment to a Box file. A new description will overwrite an existing one.

#### Usage

box\_add\_description(file\_id, description)

#### Arguments

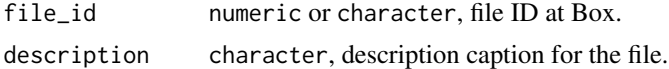

### Details

Files hosted at Box can have small text-descriptions that you can be use to annotate files, or even to

### Value

Object with S3 class [boxr\\_file\\_reference](#page-3-1).

There are two common use-cases for box\_auth():

- 1. Connecting to [box.com](https://developer.box.com/docs) accounts from boxr for the first time.
- 2. Connecting to previously-connected [box.com](https://developer.box.com/docs) accounts.

In the first case, you will need to provide box\_auth() with client\_id and client\_secret.

In the second case, you can call box\_auth() with no arguments; the function will look for these in your R environment.

To run this function the first time, you will need access to the client\_id and client\_secret of a Box interactive-app. If you are using a work account, this information might be provided to you by your Box-admin team. If you are using a personal account, you will have to set up a Box interactive-app.

For both cases, these procedures are detailed in this boxr [interactive-app article.](https://r-box.github.io/boxr/articles/boxr-app-interactive.html)

### Usage

```
box_auth(
  client_id = NULL,
  client_secret = NULL,
  interactive = TRUE,
  cache = " \sim /. box r-oauth",
  write.Renv,
  ...
)
```
#### Arguments

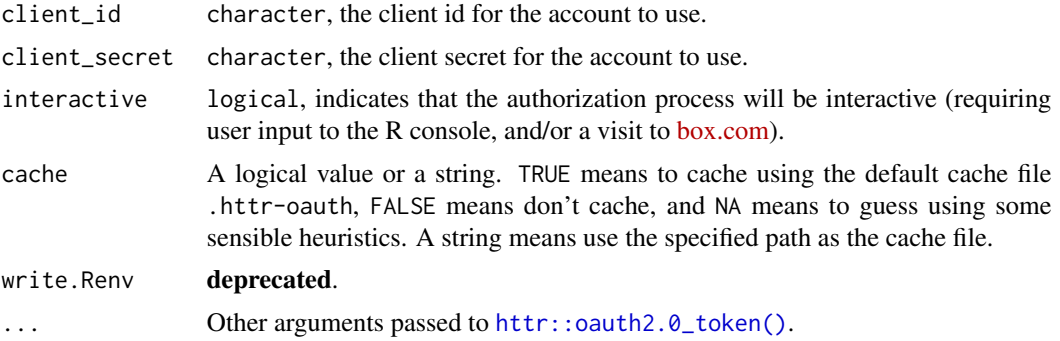

### Value

Invisible NULL, called for side effects.

### <span id="page-6-0"></span>Side-effects

This function has some side effects which make subsequent calls to box\_auth() easier:

- a browser window may be opened at [box.com,](https://developer.box.com/docs) for you to authorize to your Box app.
- a token file is written, according to the value of cache. The default behaviour is to write this file to ~/.boxr-oauth.
- some global [options\(\)](#page-0-0) are set for your session to manage the token.
- environment variables BOX\_USER\_ID, BOX\_CLIENT\_ID, and BOX\_CLIENT\_SECRET are set.
- if these environment variables have changed, and you have the [usethis](https://usethis.r-lib.org) package installed, it will copy some text to your clipboard that you can paste into your .Renviron file.
- a message is printed to the console.

#### See Also

[box\\_auth\\_service\(\)](#page-7-1) for authenticating to service-apps.

[httr::oauth2.0\\_token\(\)](#page-0-0) for details on how tokens are handled.

[Box Developers: Setup with OAuth 2.0](https://developer.box.com/en/guides/applications/custom-apps/oauth2-setup) documentation for setting up Box (interactive) apps with OAuth 2.0.

box\_auth\_on\_attach *Authenticate to Box (interactive) automatically*

#### Description

#### Deprecated

#### This function is deprecated, and may be removed at the next release.

This function saves you the effort of typing [box\\_auth\(\)](#page-5-1) after the package loads. Executing box\_auth\_on\_attach(TRUE) will mean that boxr will automatically attempt to authorize itself when 'attached' (e.g. library(boxr)), using the credentials from the current session.

#### Usage

```
box_auth_on_attach(auth_on_attach = FALSE)
```
#### Arguments

auth\_on\_attach logical, indicates if boxr should authenticate as soon as it's loaded.

#### Value

Invisible NULL, called for side effects.

### <span id="page-7-0"></span>**Note**

This is provided for convenience, but it's a bad idea to use, if:

- You'd like your code to be reproducible. Even if your collaborators have access to the same files on box.com, as the default behaviour is to require using [box\\_auth\(\)](#page-5-1), code is likely to become irreproducible.
- You use more than one box.com account. Things could get rather confusing.

#### See Also

[box\\_auth\(\)](#page-5-1)

<span id="page-7-1"></span>box\_auth\_service *Authenticate to Box (service-app)*

#### Description

How you authenticate to Box depends the Box-app through which you connect. A Box service-app can be useful for unattended jobs that need access to only a limited part of Box, e.g. one folder.

Use this function to access Box using a service-app.

To access a service-app, you will need a JSON web-token (JWT), generated by your Box-admin team. If you have a personal Box account, *you* are your Box-admin team. You specify the JWT either as token\_file, the path to the JWT file, or as token\_text, the text of the JWT.

Using JWT-authentication is more convenient than using standard OAuth2 authentication, as you do not have to go through the "OAuth Dance". This convenience brings additional considerations because the JWT file gives its bearer uninhibited access to anything the Box service-app can access. Accordingly, you are recommended to:

- give the service-account access to as little information as you need it to have, e.g. a single folder.
- keep the JWT file secure.

#### Usage

```
box_auth_service(token_file = NULL, token_text = NULL)
```
### Arguments

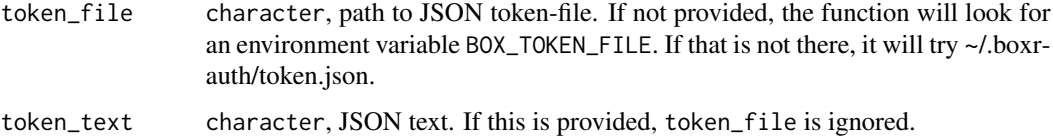

#### <span id="page-8-0"></span>box\_browse 9

### Details

The default behavior of a service-app is to act on behalf of the service-account associated with the service-app. This is different from an interactive-app, which acts on behalf of the Box user who authenticates to it.

To use a service-app on a folder belonging to a Box user, either the Box user has to invite the service-account to collaborate on a folder belonging to the user, or the service-account has to invite the Box user to collaborate on a folder belonging to the service-account.

In either case, you can use box\_collab\_create().

In mid-2020, there appeared intermittent and unexplained failures of box\_auth\_service(); the theory is that the clocks at either end of the authentication process can be out-of-sync. The workaround is to watch for this failure, then retry the authentication request with a time-offset. If an offset is used, this function generates a message.

For more details on Box service-apps, including how to create them, and service-app-based workflows, please read this boxr [service-app article.](https://r-box.github.io/boxr/articles/boxr-app-service.html)

#### Value

Invisible NULL, called for side effects.

### Side-effects

This function has some side effects:

- some global [options\(\)](#page-0-0) are set for your session to manage the token.
- a message is printed to the console.

#### See Also

[box\\_auth\(\)](#page-5-1) for authenticating to interactive-apps.

[box\\_collab\\_create\(\)](#page-9-1) for creating a collaboration with a different account on a Box file or folder. [Box Developers: Setup with JWT](https://developer.box.com/en/guides/applications/custom-apps/jwt-setup) documentation for setting up Box (service) apps with JWT.

box\_browse *Open a Box directory or file in browser*

#### Description

Thin wrapper of  $utils$ ::browseURL() to make bouncing between R and Box a breeze.

### Usage

```
box_browse(dir_id = NULL, file_id = NULL)
```
#### <span id="page-9-0"></span>Arguments

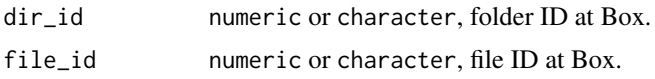

#### Value

Invisible NULL, called for side effects.

#### Examples

```
## Not run:
 box_browse(0) # root folder on Box
 box_browse(file_id = 12345)
```

```
## End(Not run)
```
<span id="page-9-1"></span>box\_collab\_create *Create Box collaboration*

### **Description**

Although this function can be used in all sorts of situations, it can be particularly useful in setting up a workflow with a service-account:

- If you are authenticated as a user, using [box\\_auth\(\)](#page-5-1), you can invite the service account to collaborate on a folder in your *user* filespace. In this case, the shared folder will appear in the service-account filespace.
- If you are authenticated as the service-account using [box\\_auth\\_service\(\)](#page-7-1), you can invite your *user-account* to collaborate. In this case, the shared folder will appear in your user filespace.

Once you issue an invitation to create a collaboration, you cannot change it, e.g. you cannot change the role from "viewer" to "co-owner". However, you can delete the collaboration, then issue a *new* invitation. To delete a collaboration, use [box\\_collab\\_delete\(\)](#page-11-2). To check a Box folder ID or file ID for existing collaborations, use [box\\_collab\\_get\(\)](#page-11-1). You can also use the Box web-portal to manage collaborations.

The default role, i.e. permission level, for an invitation is "editor". Legal values for role are "editor", "viewer", "previewer", "uploader", "previewer uploader", "viewer uploader", "co-owner", "owner".

#### Usage

```
box_collab_create(
 dir_id = NULL,user_id = NULL,file_id = NULL,
```

```
group_id = NULL,login = NULL,role = "editor",
can_view_path = FALSE
```
#### **Arguments**

)

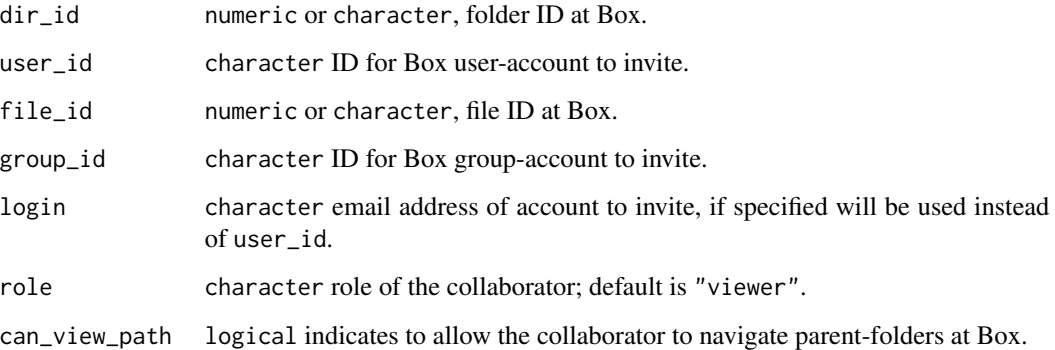

### Details

To use this function, you must provide exactly one of: dir\_id or file\_id, to specify what you want to share, and exactly one of: user\_id, group\_id, or login (email address), to specify the account you want to share it with.

While authenticated from the host account, the one that will issue the invitation, you can use box\_ls() and box\_setwd() to get the dir\_id or file\_id for the item you want to share. If the host-account is the user-account, you can also use the web-portal to find the dir\_id or file-id. If the host account is the service-account, you can use the Box [content-portal](https://app.box.com/master/content) to find this.

A user can find their user\_id using the Box web-portal. As well, when you authenticate using boxr, the user\_id is included in the login message. Thus, you can use box\_auth\_service() to find out the user\_id for a given service-account.

This returns an object with S3 class [boxr\\_collab](#page-3-1); this is a list containing the response from the API. You can use  $as\_tibble()$  or  $as.data.f$ rame $()$  on this return-object to convert to a tibble or data frame.

### Value

Object with S3 class [boxr\\_collab](#page-3-1).

### See Also

[box\\_auth\(\)](#page-5-1), [box\\_auth\\_service\(\)](#page-7-1)

<span id="page-11-2"></span><span id="page-11-0"></span>box\_collab\_delete *Delete Box collaboration*

### Description

Delete Box collaboration

### Usage

box\_collab\_delete(collab\_id)

### Arguments

collab\_id character ID for Box collaboration

### Value

Invisible NULL, called for side effects.

<span id="page-11-1"></span>box\_collab\_get *Get Box collaborations*

### Description

Retrieve information on all collaborations on a file or folder.

### Usage

box\_collab\_get(dir\_id = NULL, file\_id = NULL)

### Arguments

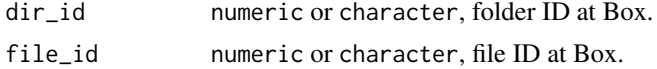

### Details

You must specify exactly one of dir\_id or file\_id.

This returns an object with S3 class [boxr\\_collab\\_list](#page-3-1); this is a list containing the response from the API. You can use as\_tibble() or as.data.frame() on this return-object to convert to a tibble or data frame.

### Value

Object with S3 class [boxr\\_collab\\_list](#page-3-1).

<span id="page-12-2"></span><span id="page-12-1"></span><span id="page-12-0"></span>Use these functions to create and get comments for Box files.

### Usage

```
box_comment_create(file_id = NULL, message, comment_id = NULL)
```

```
box_comment_get(file_id)
```
### Arguments

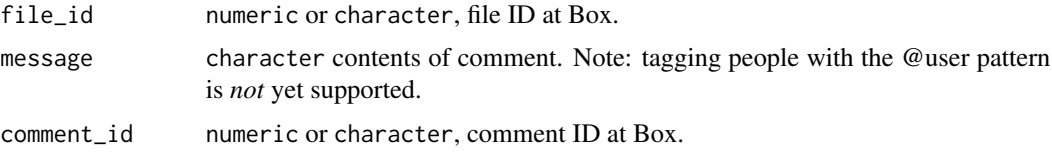

### Details

When you create a comment using box\_comment\_create(), you have to specify a file\_id or a comment\_id. If you specify a comment\_id, the comment will be posted as a reply to that comment. Use box\_comment\_get() to retrieve comments in bulk. This gets all the comments associated with a file, thus you can specify only a file\_id.

### Value

```
box_comment_create() Object with S3 class boxr_comment.
box_comment_get() Object with S3 class boxr_comment_list.
```
### Examples

```
## Not run:
 file_id <- 12345
 # create comments
 x <- box_comment_create(file_id, "Report is ready.")
 box_comment_create(comment_id = x$id, message = "Response to a comment")
 # get comments
```

```
box_comment_get(file_id)
```
## End(Not run)

<span id="page-13-2"></span><span id="page-13-1"></span><span id="page-13-0"></span>

In the Box context, deleting a file moves it to a special folder within your Box account: 'Trash'. As of mid-2019, Box' default [policy](https://support.box.com/hc/en-us/articles/360044196093-Manage-Trash) is to retain files in Trash for 30 days.

#### Usage

```
box_delete_file(file_id)
box_restore_file(file_id)
box_delete_folder(dir_id)
box_restore_folder(dir_id)
```
### Arguments

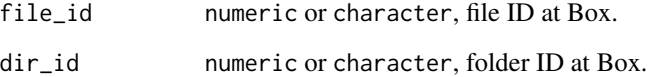

#### Details

box\_delete\_file() Move a file to Trash. box\_restore\_file() Restore a file from Trash. box\_delete\_folder() Move a folder, including contents, to Trash. box\_restore\_folder() Restore a folder, including contents, from Trash.

### Value

box\_delete\_file() Invisible NULL, called for side effects. box\_restore\_file() Object with S3 class [boxr\\_file\\_reference](#page-3-1). box\_delete\_folder() Invisible NULL, called for side effects. box\_restore\_folder() Object with S3 class [boxr\\_folder\\_reference](#page-3-1).

<span id="page-14-1"></span><span id="page-14-0"></span>This will create a new folder at Box, with name dir\_name, in the Box folder with ID parent\_dir\_id.

### Usage

```
box_dir_create(dir_name, parent_dir_id = box_getwd())
```
#### Arguments

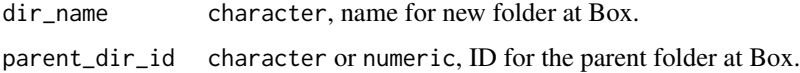

### Value

Object with S3 class [boxr\\_folder\\_reference](#page-3-1).

### See Also

[box\\_delete\\_folder\(\)](#page-13-2) to move Box folders to trash, [box\\_ls\(\)](#page-19-1) to list files in a Box folder.

box\_dir\_invite *Invite collaboration*

### Description

#### Deprecated

box\_dir\_invite() is deprecated in favor of box\_collab\_create().

#### Usage

```
box_dir_invite(
 dir_id,
 user_id,
 login = NULL,
 role = "viewer",
 can_view_path = FALSE
)
```
### <span id="page-15-0"></span>Arguments

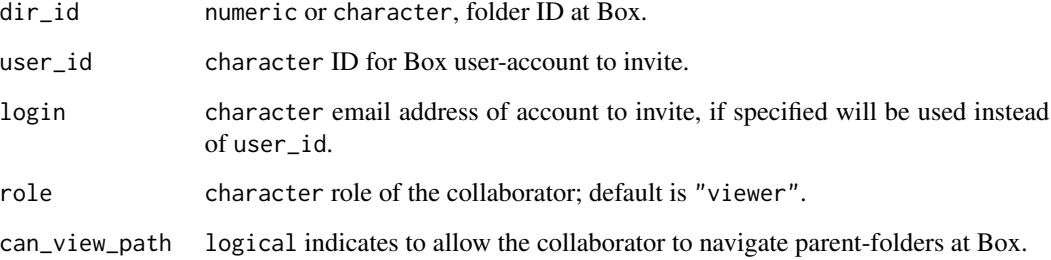

### Value

Invisible list().

## <span id="page-15-2"></span>box\_dl *Download/upload files from/to Box*

### <span id="page-15-1"></span>Description

box\_dl() download a file from Box to a local directory

box\_ul() upload a local file to a Box folder

### Usage

```
box_dl(
  file_id,
  local\_dir = getwd(),overwrite = FALSE,
  file_name = NULL,
 version_id = NULL,
 version_no = NULL,
  pb = options()$boxr.progress,
  filename
)
box_ul(
 dir_id = box\_getwd(),
 file,
 pb = options()$boxr.progress,
  description = NULL
\mathcal{E}
```
#### <span id="page-16-0"></span> $\mathbf{box}_d$  17

#### Arguments

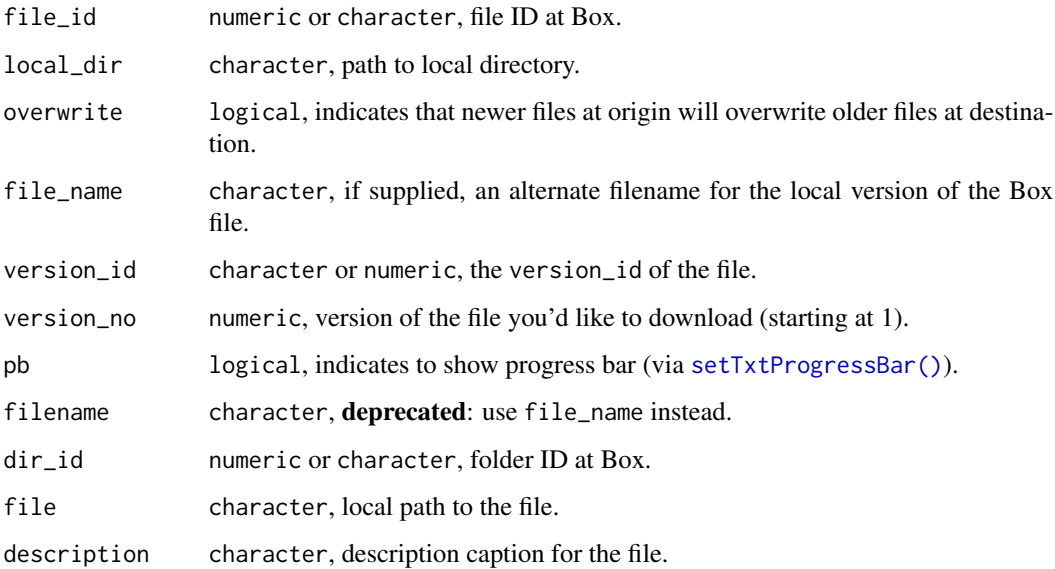

### Value

box\_dl() character, local path to the downloaded file.

box\_ul() Object with S3 class [boxr\\_file\\_reference](#page-3-1).

### Versions

box\_dl() can accept one of two parameters to specify file versions: version\_id or version\_no.

The box.com API refers to file versions using 11 digit ids (which can be accessed via [box\\_version\\_history\(\)](#page-25-1)) - you can specify these using the version\_id parameter.

However, this isn't terribly intuitive. As a result, box\_dl() provides the version\_no parameter, which accepts a whole number, and corresponds to the versions that you'll see via the web UI. For example to download the version marked 'V2' on box.com, specify version\_no = 2. This works by making an internal call to [box\\_version\\_history\(\)](#page-25-1) to retrieve the version\_id, which makes it slightly slower.

### See Also

- [box\\_fetch\(\)](#page-17-1) and [box\\_push\(\)](#page-17-2) for directory-wide equivalents.
- [box\\_delete\\_file\(\)](#page-13-1) for removing uploaded files.
- [box\\_source\(\)](#page-0-0) for R code.
- [box\\_save\(\)](#page-21-1)/[box\\_load\(\)](#page-21-2) for remote R objects.

<span id="page-17-2"></span><span id="page-17-1"></span><span id="page-17-0"></span>

box\_fetch() download the contents of a Box folder to a local directory box\_push() upload the contents of a local directory to a Box folder Files present in the origin but not the destination will be copied over. Behavior when a file exists in both depends on the arguments supplied.

### Usage

```
box_fetch(
  dir_id = box\_getwd(),
  local\_dir = getwd(),
  recursive = TRUE,
  overwrite = FALSE,
  delete = FALSE
)
box_push(
  dir_id = box\_getwd(),
  local\_dir = getwd(),
  ignore_dots = TRUE,
  overwrite = FALSE,
  delete = FALSE
\mathcal{E}
```
### Arguments

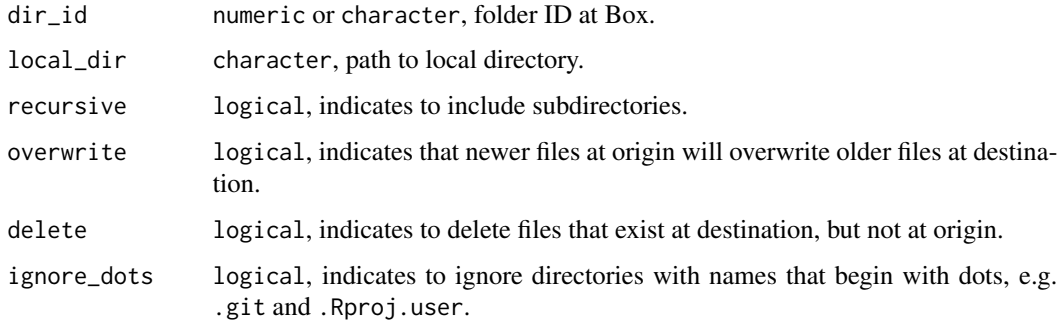

### Value

Object with S3 class [boxr\\_dir\\_wide\\_operation\\_result](#page-3-1).

### <span id="page-18-0"></span>box\_fresh\_auth 19

#### Overwrite/Update

In the interests of preventing mishaps, overwrite is by default set to FALSE, which means that files which exist in the destination, but which are out of date, are not modified.

Setting overwrite to TRUE is likely to produce expected behavior for most users.

This is a conservative precaution to prevent users unexpectedly overwriting their files, and may change as a default in later releases.

However, files at Box are versioned, and most operating systems have file recovery features (e.g. 'Trash' (Ubuntu/Debian/OSX), or 'Recycle Bin' (Windows)), so unintended modification of files will be revertible for most users.

#### Implementation

At the time of writing, the Box API allows for only one file at a time to be uploaded/downloaded. As a result, boxr recursively scans the directory tree, uploading/downloading files in loops. Because the Box API can send, but not accept, gzipped files, downloading tends to be faster than uploading.

box\_fetch()/box\_push() rely on the internal function [box\\_dir\\_diff\(\)](#page-0-0) to determine how to process individual files (i.e. which to update, which to leave as is, etc.). See its help page for details.

### See Also

[box\\_dl\(\)](#page-15-2)/[box\\_ul\(\)](#page-15-1) for single file operations, [box\\_dir\\_diff\(\)](#page-0-0) determines how files should be processed

box\_fresh\_auth *Re-authenticate to Box (interactive-app)*

### Description

Deletes the cached token-file before trying to re-authenticate. This is often the solution to authentication problems.

#### Usage

```
box_fresh_auth(cache = "~/.box-oauth", ...)
```
#### Arguments

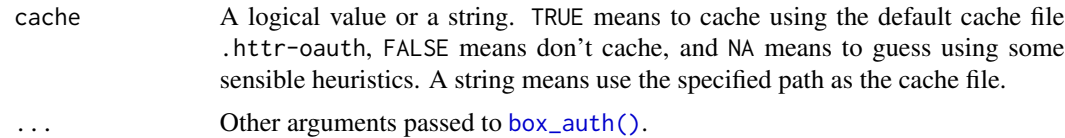

#### Value

Invisible NULL, called for side effects.

### <span id="page-19-0"></span>See Also

[box\\_auth\(\)](#page-5-1) for the usual method of authentication.

<span id="page-19-1"></span>box\_ls *List files in a Box directory*

### Description

Non-recursive

### Usage

```
box_ls(dir_id = box_getwd(), limit = 100, max = Inf, fields = NULL)
```
### Arguments

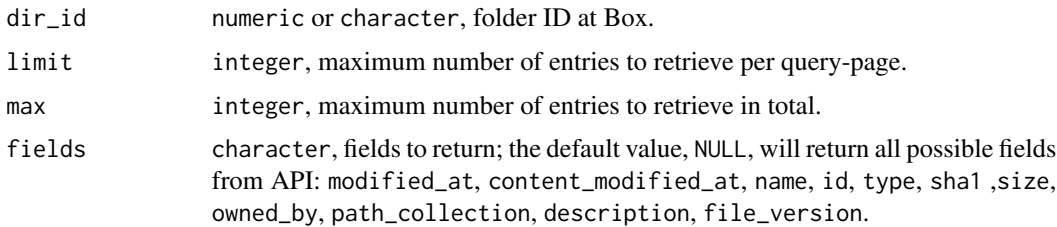

### Value

Object with S3 class [boxr\\_object\\_list](#page-3-1).

#### See Also

[box\\_fetch\(\)](#page-17-1) and [box\\_push\(\)](#page-17-2) for synchronizing the contents of local and remote directories.

box\_previous\_versions *Get version information*

### Description

### Superseded

Superseded by [box\\_version\\_history\(\)](#page-25-1).

### Usage

box\_previous\_versions(file\_id)

#### <span id="page-20-0"></span>box\_read 21

### Arguments

file\_id numeric or character, file ID at Box.

### Value

data.frame describing previous versions of file.

<span id="page-20-1"></span>box\_read *Read an R object from a Box file*

#### Description

These functions are used to download a Box file, specified by file\_id, then attempt to parse its contents into memory as an R object. For example, you may wish to read a Box CSV file as a data.frame.

### Usage

```
box_read(
  file_id,
  type = NULL,version_id = NULL,
  version_no = NULL,
  read_fun = rio::import,
  ...
\mathcal{E}box_read_csv(file_id, ...)
box_read_tsv(file_id, ...)
box_read_json(file_id, ...)
box_read_excel(file_id, ...)
box_read_rds(file_id, ...)
```
### Arguments

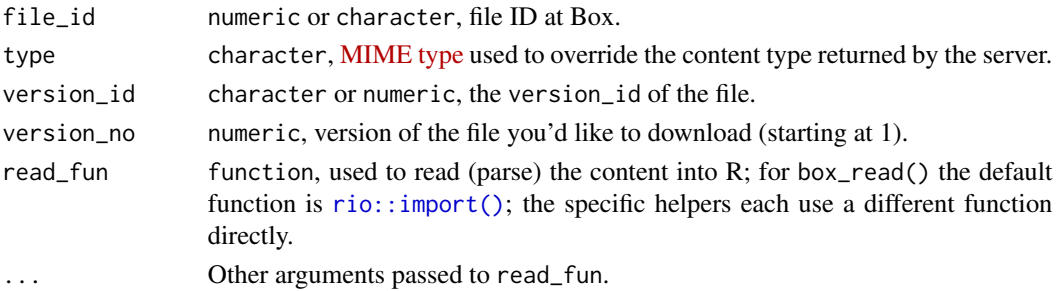

#### <span id="page-21-0"></span>Details

This is a two-step process. The first is to download the contents of the file, the second is to parse those contents into an R object. The default parsing-function is  $\text{rio::import}()$ .

In addition to box\_read(), some specific helpers are provided:

- box\_read\_csv() parse a remote CSV file into a data.frame. Default read-function is [rio::import\(\)](#page-0-0) with format = "csv", which uses [data.table::fread\(\)](#page-0-0) if available, and utils::read.csv() if not. Pass the argument fread = FALSE to ... to always use utils::read.csv().
- box\_read\_tsv() parse a remote TSV file into a data.frame. Default read-function is [rio::import\(\)](#page-0-0) with format = "tsv", which uses [data.table::fread\(\)](#page-0-0) if available, and utils::read.delim() if not. Pass the argument fread = FALSE to  $\dots$  to always use utils:: read.delim().
- box\_read\_json() parse a remote JSON file into a R object. Default read-function is [jsonlite::fromJSON\(\)](#page-0-0).
- box\_read\_excel() parse a remote Microsoft Excel file into a data.frame. Default read-function is [rio::import\(\)](#page-0-0) with format = "excel", which uses [readxl::read\\_excel\(\)](#page-0-0) by default. Pass the argument readx $l$  = FALSE to  $\dots$  to use [openxlsx::read.xlsx\(\)](#page-0-0) instead.

box\_read\_rds() parse an RDS file into a R object. Uses [readRDS\(\)](#page-0-0).

#### Value

Object returned by function read\_fun.

#### rio's import() and JSON files

In rio  $(0.5.18)$  there was a change in how JSON files are processed by [rio::import\(\)](#page-0-0), a nondata.frame object stored in JSON is no longer coerced into a data.frame. The old behavior would produce unexpected results or fatal errors if the stored object was not a data.frame. The new behavior is closer to that of the underlying function [jsonlite::fromJSON\(\)](#page-0-0) and similar to the behavior for RDS files.

In keeping with the spirit of jsonlite, box\_read\_json() has been modified to call jsonlite::fromJSON() directly, which by-passes the old "undesirable" behavior of rio (< 0.5.18). If you are using the current CRAN release of rio (0.5.16) you should use [jsonlite::read\\_json\(\)](#page-0-0) to avoid these issues.

#### See Also

```
box_dl(), box_save(), box_source()
```
<span id="page-21-1"></span>box\_save *Download/upload an R workspace from/to a Box file*

#### <span id="page-21-2"></span>**Description**

Use these functions to save and load workspaces or collections of objects to or from Box. Similar to [save\(\)](#page-0-0), [save.image\(\)](#page-0-0), and [load\(\)](#page-0-0): these functions operate on files at Box instead of on local files.

#### <span id="page-22-0"></span>box\_save 23

### Usage

```
box_save(..., dir_id = box_getwd(), file_name = ".RData", description = NULL)
box_save_image(
 dir_id = box\_getwd(),
 file_name = ".RData",
 description = NULL,
 filename
\lambdabox_load(file_id)
```
### Arguments

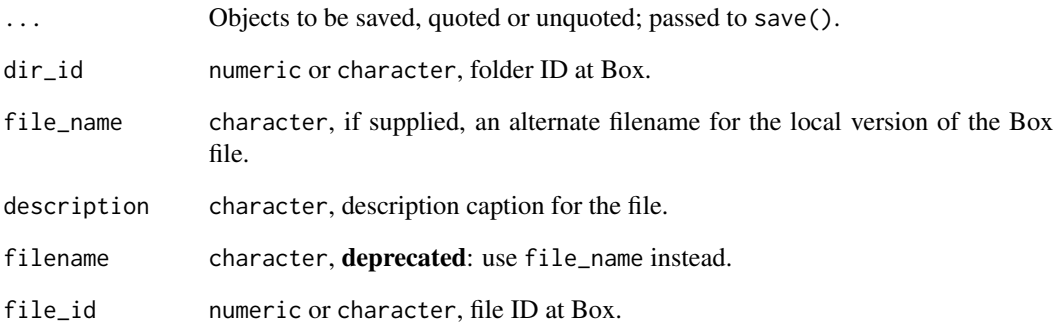

### Details

box\_save() Save object(s) using [save\(\)](#page-0-0), write to Box. box\_save\_image() Save workspace image using [save.image\(\)](#page-0-0), write to Box. box\_load() Read from Box, load using [load\(\)](#page-0-0).

### Value

box\_save(), box\_save\_image() Object with S3 class [boxr\\_file\\_reference](#page-3-1).

box\_load() From [load\(\)](#page-0-0), a character vector of the names of objects created, invisibly.

### See Also

[save\(\)](#page-0-0), [save.image\(\)](#page-0-0), [load\(\)](#page-0-0)

<span id="page-23-1"></span><span id="page-23-0"></span>

Search Box files

### Usage

```
box_search(
 query = ",
  content_types = c("name", "description", "file_content", "comments", "tags"),
  type = NULL,
 file_extensions = NULL,
 ancestor_folder_ids = NULL,
 created_at_range = NULL,
 updated_at_range = NULL,
 size_range = NULL,
 trash = FALSE,
 owner_user_ids = NULL,
 max = 200)
box_search_files(query, ...)
box_search_folders(query, ...)
box_search_trash(query, ...)
```
### Arguments

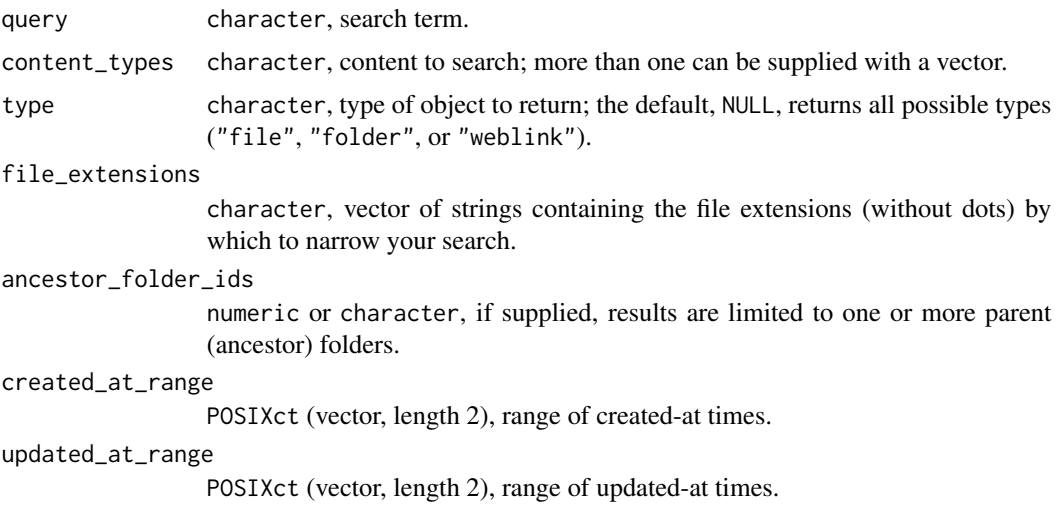

#### <span id="page-24-0"></span>box\_setwd 25

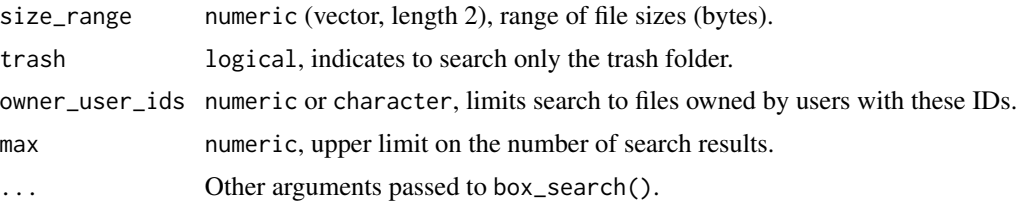

### Details

The Box API supports a maximum of 200 results per request. If max > 200, then multiple requests will be sent to retrieve and combine 'paginated' results for you, behind the scenes.

See the [box.com search description](https://support.box.com/hc/en-us/articles/360043696314-Search-for-Files-Folders-and-Content) for details of the features of the service. Some notable details:

- Full-text searching is the default
	- available for many source code file types, but not R scripts.
	- by default Box seaches by word/token and uses the OR operation e.g. box\_search("this that") is equivilant to box\_search("this OR that")
- Reserved words for boolean operations
	- AND, OR, and NOT (uppercase only) are interpreted as special context e.g. box\_search("NOT this"), box\_search("this AND that")
- Exact phrases can be matched
	- by surrounding them with double quotation marks e.g. box\_search('"this exact phrase"') or box\_search("\"this exact phrase\"")
- Searchability is not instantaneous
	- it can take >10 minutes for a newly uploaded file to become findable

### Value

Object with S3 class [boxr\\_object\\_list](#page-3-1).

box\_setwd *Get/set Box default working-directory*

### **Description**

Similar to [getwd\(\)](#page-0-0) and [setwd\(\)](#page-0-0), these functions get and set the folder ID of the working directory at [box.com.](https://www.box.com)

This folder ID is also stored in [boxr\\_options\(\)](#page-2-1).

#### Usage

box\_setwd(dir\_id)

box\_getwd()

#### <span id="page-25-0"></span>Arguments

dir\_id numeric or character, folder ID at Box.

### Value

box\_getwd() numeric, ID for working folder at Box. box\_setwd() invisible(NULL), called for side-effects.

### See Also

[box\\_ls\(\)](#page-19-1) to list files in a Box directory, [box\\_fetch\(\)](#page-17-1)/[box\\_push\(\)](#page-17-2) to download/upload directories from/to Box

<span id="page-25-1"></span>box\_version\_history *Get version information*

### Description

Box uses file versioning, but the API does not explicitly provide version numbers. These functions use modified\_date as a proxy to determine a version number (version\_no), which you can use with [box\\_dl\(\)](#page-15-2) and [box\\_read\(\)](#page-20-1).

#### Usage

```
box_version_history(file_id)
```

```
box_version_number(file_id)
```
#### **Arguments**

file\_id numeric or character, file ID at Box.

### Details

- box\_version\_history(), previously called box\_previous\_versions(), gets information on all previous versions of a file. If there are no previous versions, this function returns NULL.
- box\_version\_number() gets the version number of the most-recent version.
- To access the Box version API itself, you can use [box\\_version\\_api\(\)](#page-0-0).

#### Value

box\_previous\_versions() data.frame describing previous versions of file. box\_version() integer version number of most-recent version of file.

#### <span id="page-26-0"></span>box\_write 27

### References

This function is a light wrapper of the [box.com](https://developer.box.com/docs/) API versions method. <https://developer.box.com/reference/get-files-id-versions/>

#### See Also

[box\\_version\\_api\(\)](#page-0-0), [box\\_dl\(\)](#page-15-2), [box\\_read\(\)](#page-20-1)

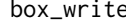

Write an R object to a Box file

#### Description

Use these functions to serialize an R object and write it to a Box file. To write an object using RDS serialization, use box\_save\_rds(); for other types of serialization, use box\_write() and provide a serialization function.

#### Usage

```
box_write(
  object,
  file_name,
  dir_id = box\_getwd(),
  description = NULL,
 write_fun = rio::export,
  x,
  filename,
  ...
)
box_save_rds(
 object,
  dir_id = box\_getwd(),
 file_name = ".RDS",
  description = NULL
)
```
### Arguments

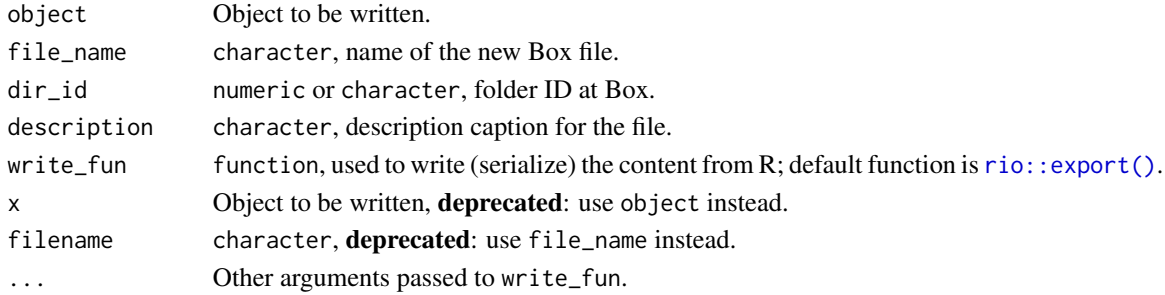

### <span id="page-27-0"></span>Details

Using box\_save\_rds() is relatively straightforward, your object will be written to Box as an RDS file.

If you want to specify the serialization, use box\_write(). For example, you may wish to write a data. frame to Box as a CSV file. Within box\_write(), this is a two-step process:

- serialize the contents of the R object using write\_fun
- upload that serialization to a Box file

The default serialization-function is [rio::export\(\)](#page-0-0).

The [rio::export\(\)](#page-0-0) function currently supports only data.frame; to serialize lists, you may wish to use jsonlite::toJSON().

Please note that box\_write() is used to write R objects to Box files using standard formats. To write R objects as .RData files, you can use [box\\_save\(\)](#page-21-1).

### Value

Object with S3 class [boxr\\_file\\_reference](#page-3-1).

### See Also

[saveRDS\(\)](#page-0-0), [box\\_save\(\)](#page-21-1)

# <span id="page-28-0"></span>**Index**

∗ deprecated box\_dir\_invite, [15](#page-14-0) ∗ package boxr-package, [2](#page-1-0) as.data.frame(), *[4,](#page-3-0) [5](#page-4-0)* as\_tibble(), *[4,](#page-3-0) [5](#page-4-0)* box\_add\_description, [5](#page-4-0) box\_auth, [6](#page-5-0) box\_auth(), *[7](#page-6-0)[–11](#page-10-0)*, *[19,](#page-18-0) [20](#page-19-0)* box\_auth\_on\_attach, [7](#page-6-0) box\_auth\_service, [8](#page-7-0) box\_auth\_service(), *[7](#page-6-0)*, *[10,](#page-9-0) [11](#page-10-0)* box\_browse, [9](#page-8-0) box\_collab\_create, [10](#page-9-0) box\_collab\_create(), *[4](#page-3-0)*, *[9](#page-8-0)* box\_collab\_delete, [12](#page-11-0) box\_collab\_delete(), *[10](#page-9-0)* box\_collab\_get, [12](#page-11-0) box\_collab\_get(), *[5](#page-4-0)*, *[10](#page-9-0)* box\_comment\_create, [13](#page-12-0) box\_comment\_create(), *[5](#page-4-0)* box\_comment\_get *(*box\_comment\_create*)*, [13](#page-12-0) box\_comment\_get(), *[5](#page-4-0)* box\_delete\_file, [14](#page-13-0) box\_delete\_file(), *[4](#page-3-0)*, *[17](#page-16-0)* box\_delete\_folder *(*box\_delete\_file*)*, [14](#page-13-0) box\_delete\_folder(), *[4](#page-3-0)*, *[15](#page-14-0)* box\_dir\_create, [15](#page-14-0) box\_dir\_create(), *[4](#page-3-0)* box\_dir\_diff(), *[4](#page-3-0)*, *[19](#page-18-0)* box\_dir\_invite, [15](#page-14-0) box\_dl, [16](#page-15-0) box\_dl(), *[19](#page-18-0)*, *[22](#page-21-0)*, *[26,](#page-25-0) [27](#page-26-0)* box\_fetch, [18](#page-17-0) box\_fetch(), *[4](#page-3-0)*, *[17](#page-16-0)*, *[20](#page-19-0)*, *[26](#page-25-0)* box\_fresh\_auth, [19](#page-18-0) box\_getwd *(*box\_setwd*)*, [25](#page-24-0) box\_load *(*box\_save*)*, [22](#page-21-0)

box\_load(), *[17](#page-16-0)*  $box_1s, 20$  $box_1s, 20$ box\_ls(), *[4](#page-3-0)*, *[15](#page-14-0)*, *[26](#page-25-0)* box\_previous\_versions, [20](#page-19-0) box\_push *(*box\_fetch*)*, [18](#page-17-0) box\_push(), *[4](#page-3-0)*, *[17](#page-16-0)*, *[20](#page-19-0)*, *[26](#page-25-0)* box\_read, [21](#page-20-0) box\_read(), *[26,](#page-25-0) [27](#page-26-0)* box\_read\_csv *(*box\_read*)*, [21](#page-20-0) box\_read\_excel *(*box\_read*)*, [21](#page-20-0) box\_read\_json *(*box\_read*)*, [21](#page-20-0) box\_read\_rds *(*box\_read*)*, [21](#page-20-0) box\_read\_tsv *(*box\_read*)*, [21](#page-20-0) box\_restore\_file *(*box\_delete\_file*)*, [14](#page-13-0) box\_restore\_folder *(*box\_delete\_file*)*, [14](#page-13-0) box\_save, [22](#page-21-0) box\_save(), *[4](#page-3-0)*, *[17](#page-16-0)*, *[22](#page-21-0)*, *[28](#page-27-0)* box\_save\_image *(*box\_save*)*, [22](#page-21-0) box\_save\_rds *(*box\_write*)*, [27](#page-26-0) box\_search, [24](#page-23-0) box\_search(), *[4](#page-3-0)* box\_search\_files *(*box\_search*)*, [24](#page-23-0) box\_search\_folders *(*box\_search*)*, [24](#page-23-0) box\_search\_trash *(*box\_search*)*, [24](#page-23-0) box\_setwd, [25](#page-24-0) box\_source(), *[17](#page-16-0)*, *[22](#page-21-0)* box\_ul *(*box\_dl*)*, [16](#page-15-0) box\_ul(), *[4](#page-3-0)*, *[19](#page-18-0)* box\_version\_api(), *[5](#page-4-0)*, *[26,](#page-25-0) [27](#page-26-0)* box\_version\_history, [26](#page-25-0) box\_version\_history(), *[17](#page-16-0)*, *[20](#page-19-0)* box\_version\_number *(*box\_version\_history*)*, [26](#page-25-0) box\_write, [27](#page-26-0) boxr *(*boxr-package*)*, [2](#page-1-0) boxr-package, [2](#page-1-0) boxr\_collab, *[11](#page-10-0)* boxr\_collab\_list, *[12](#page-11-0)* boxr\_comment, *[13](#page-12-0)*

30 INDEX

```
boxr_comment_list
, 13
boxr_dir_wide_operation_result
, 18
boxr_file_reference
,
5
, 14
, 17
, 23
, 28
boxr_folder_reference
, 14
, 15
boxr_object_list
, 20
, 25
boxr_options
,
3
boxr_options()
, 25
boxr_S3_classes
,
4
cat()
,
3
data.table::fread()
, 22
getwd()
, 25
httr::oauth2.0_token()
,
6,
7
jsonlite::fromJSON()
, 22
jsonlite::read_json()
, 22
load()
, 22
, 23
openxlsx::read.xlsx()
, 22
options()
,
3
,
7
,
9
print()
,
4
,
5
readRDS()
, 22
readxl::read_excel()
, 22
rio::export()
, 27, 28
rio::import()
, 21
, 22
2223
save.image()
, 22
, 23
saveRDS()
, 28
setTxtProgressBar()
, 17
setwd()
, 25
```
summary() , *[4](#page-3-0)*